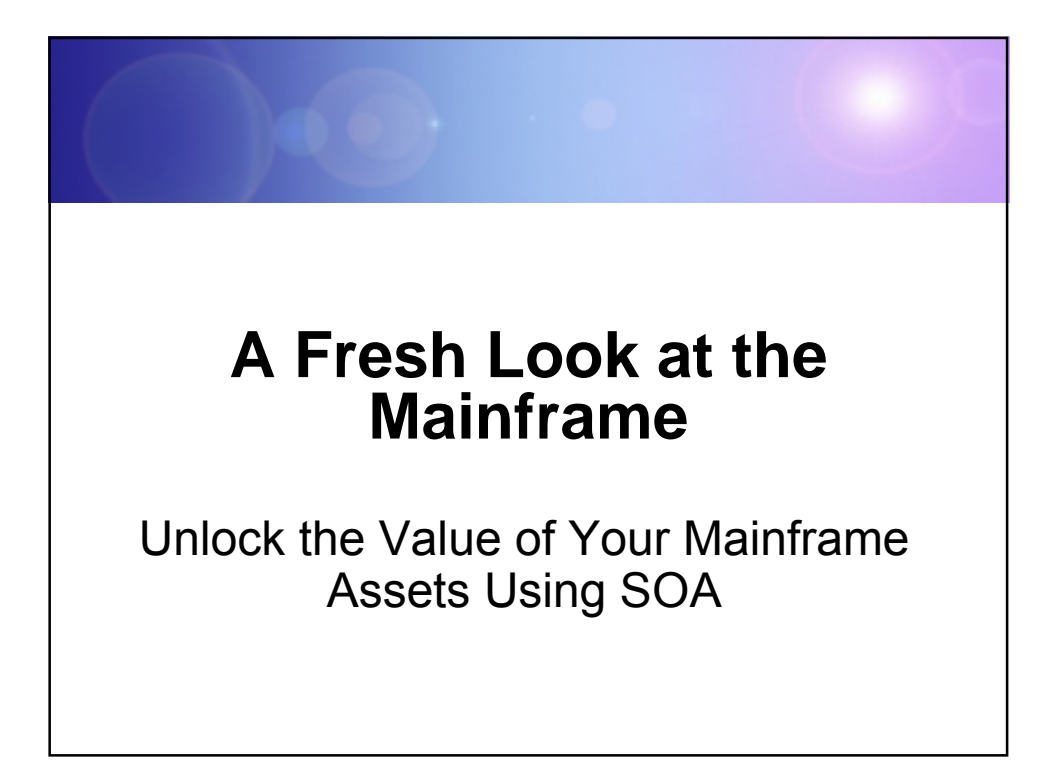

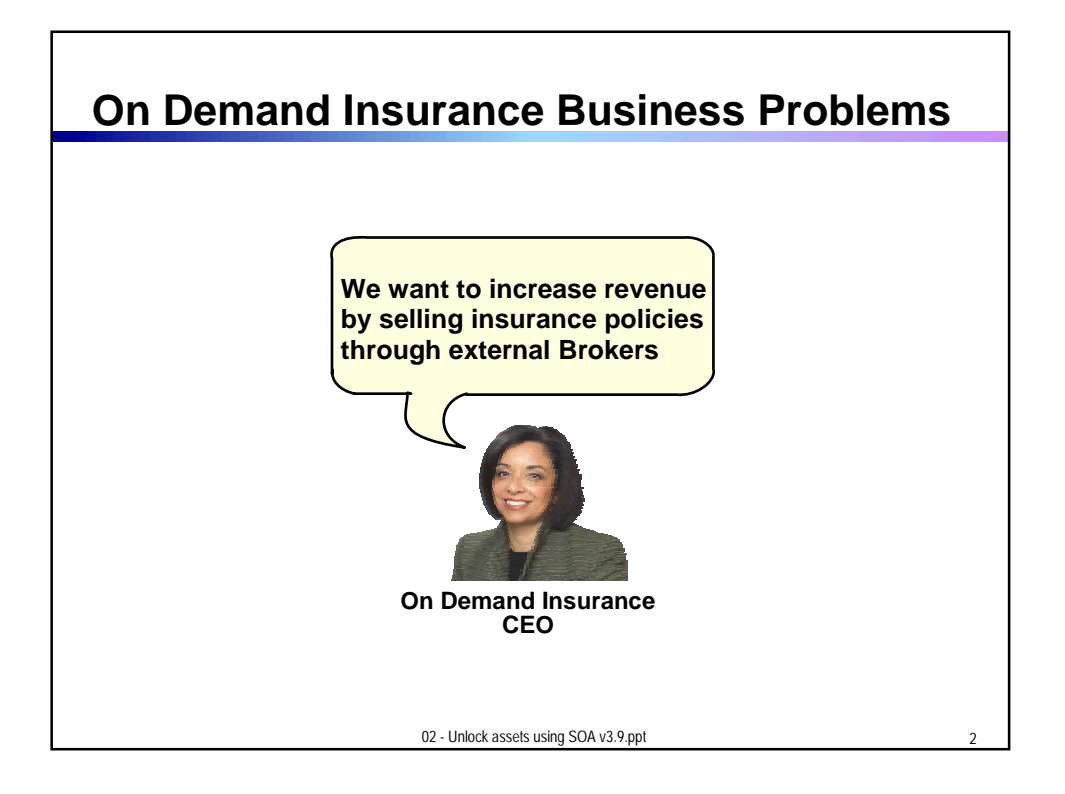

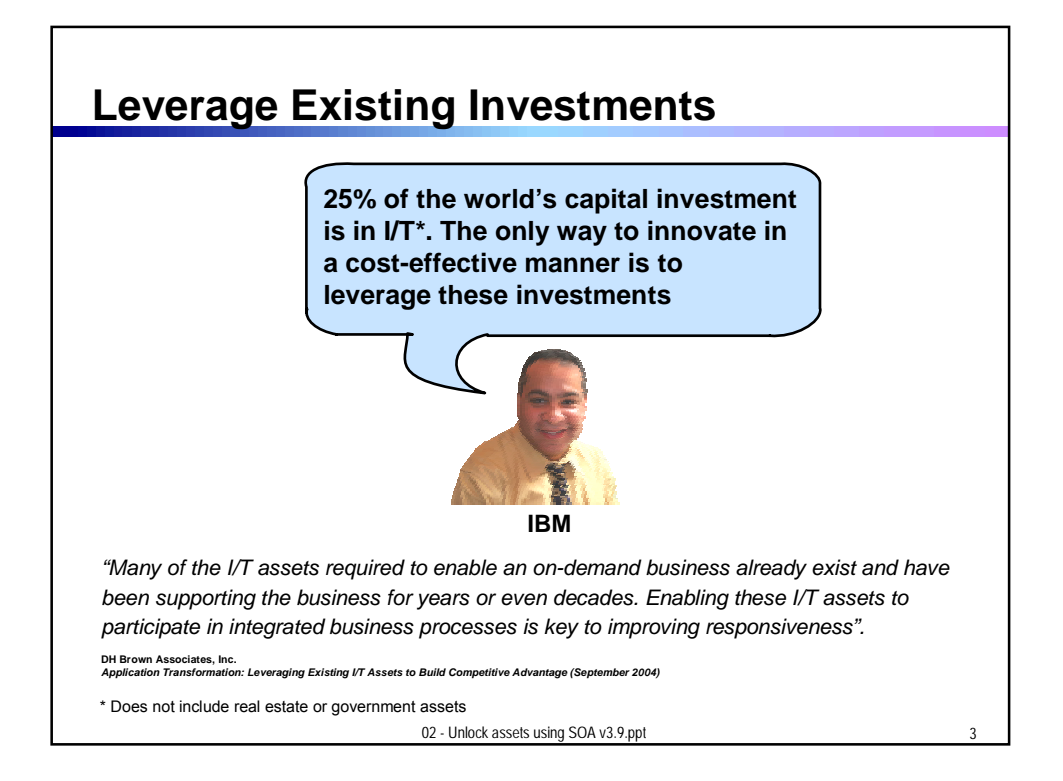

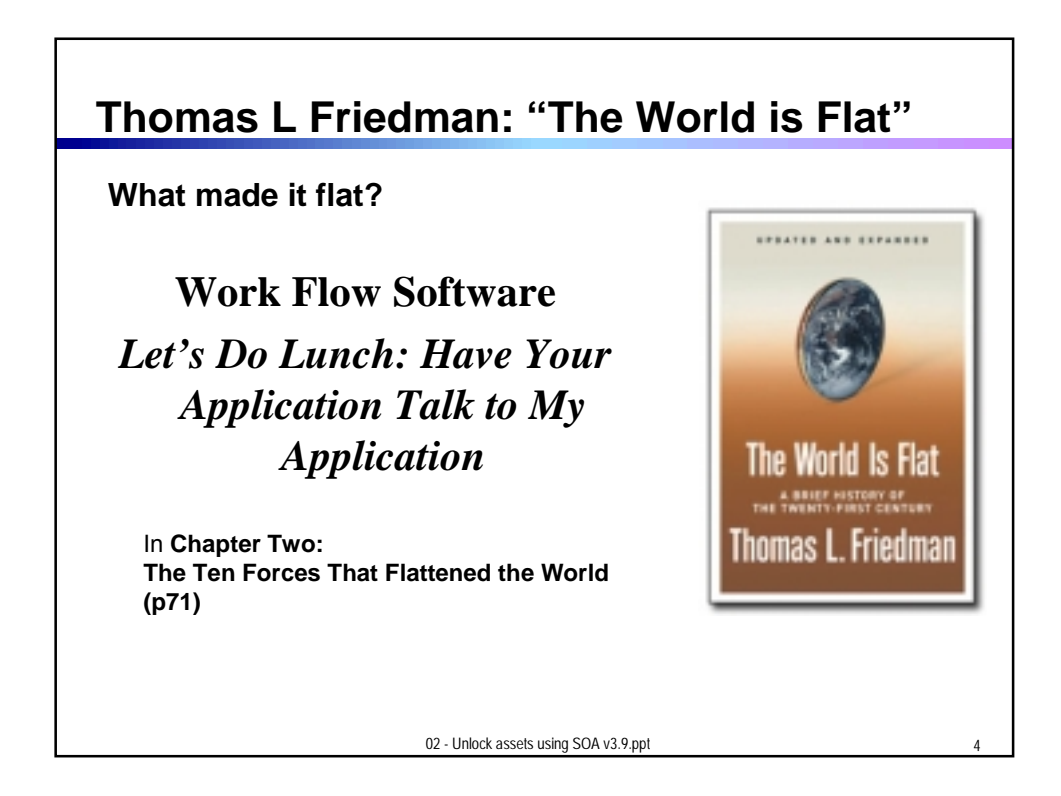

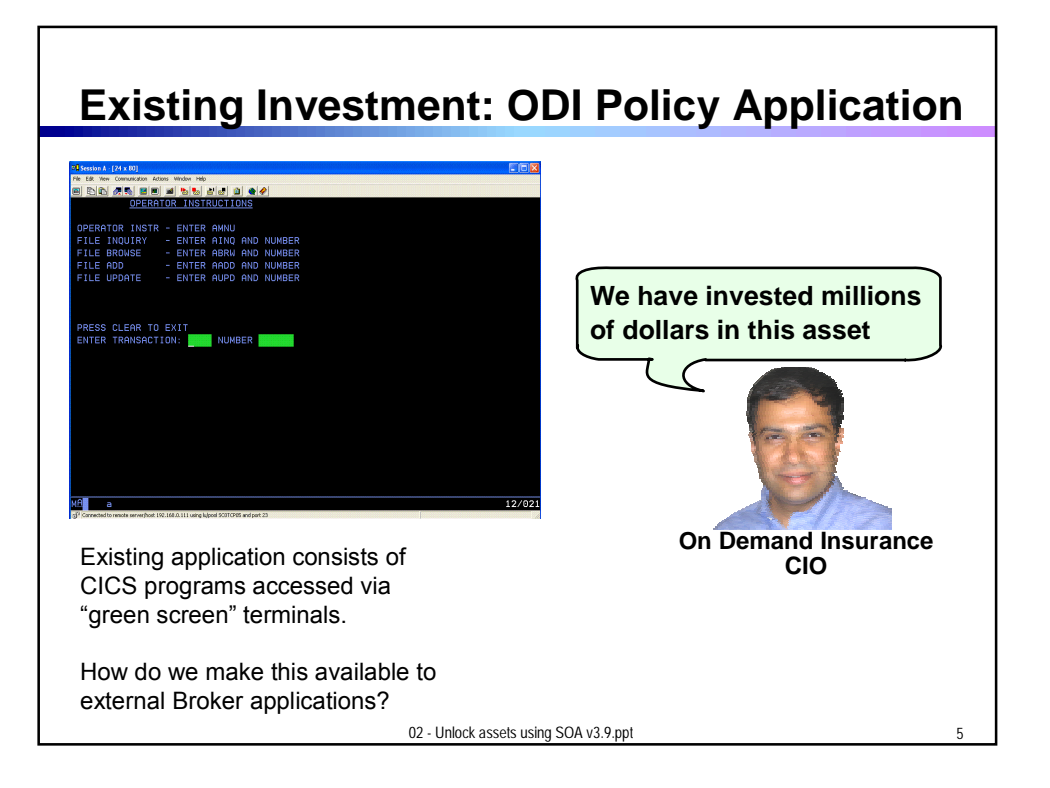

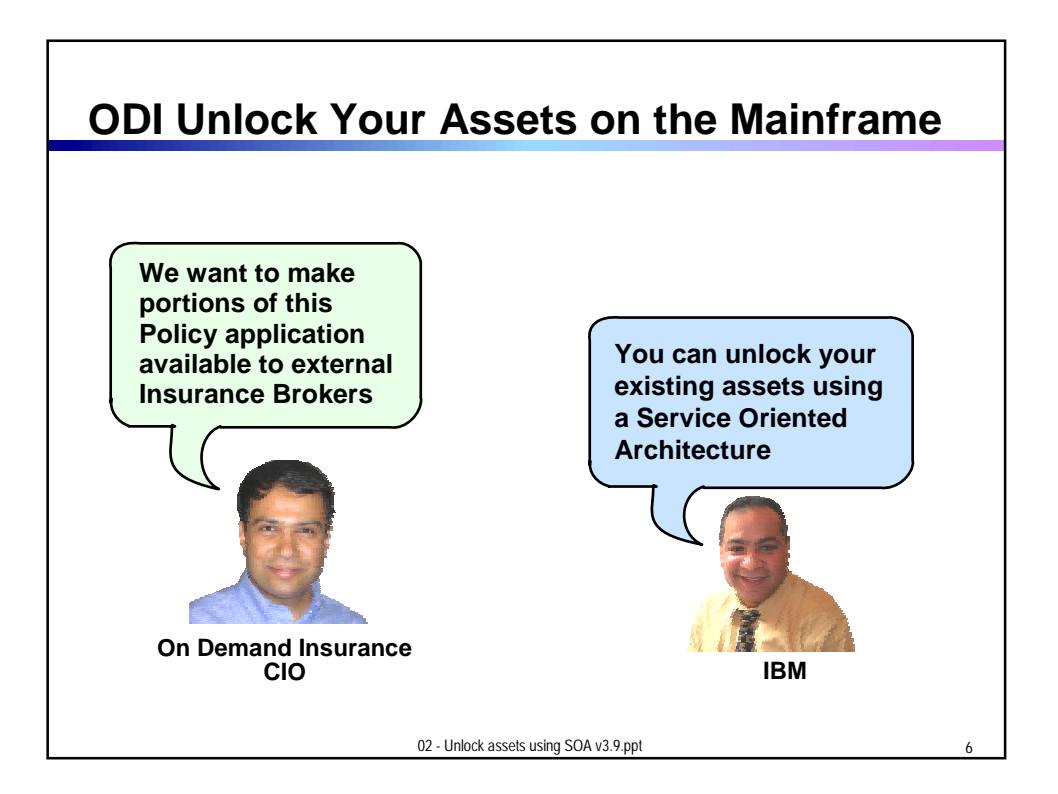

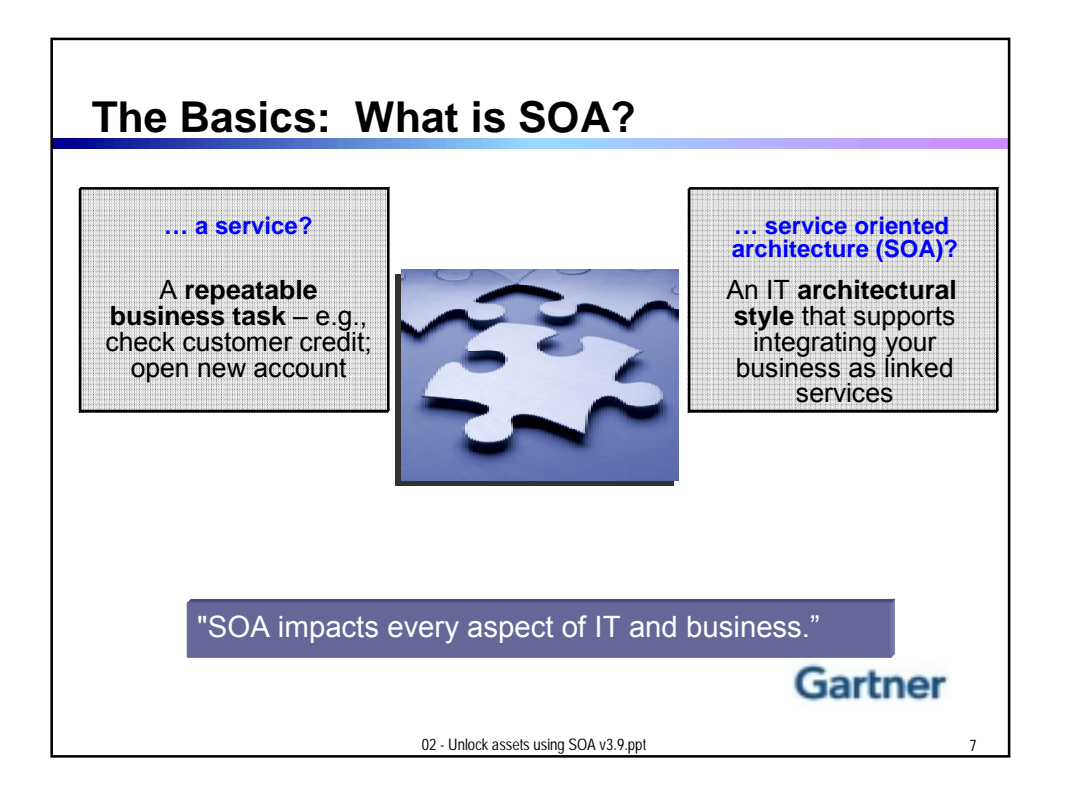

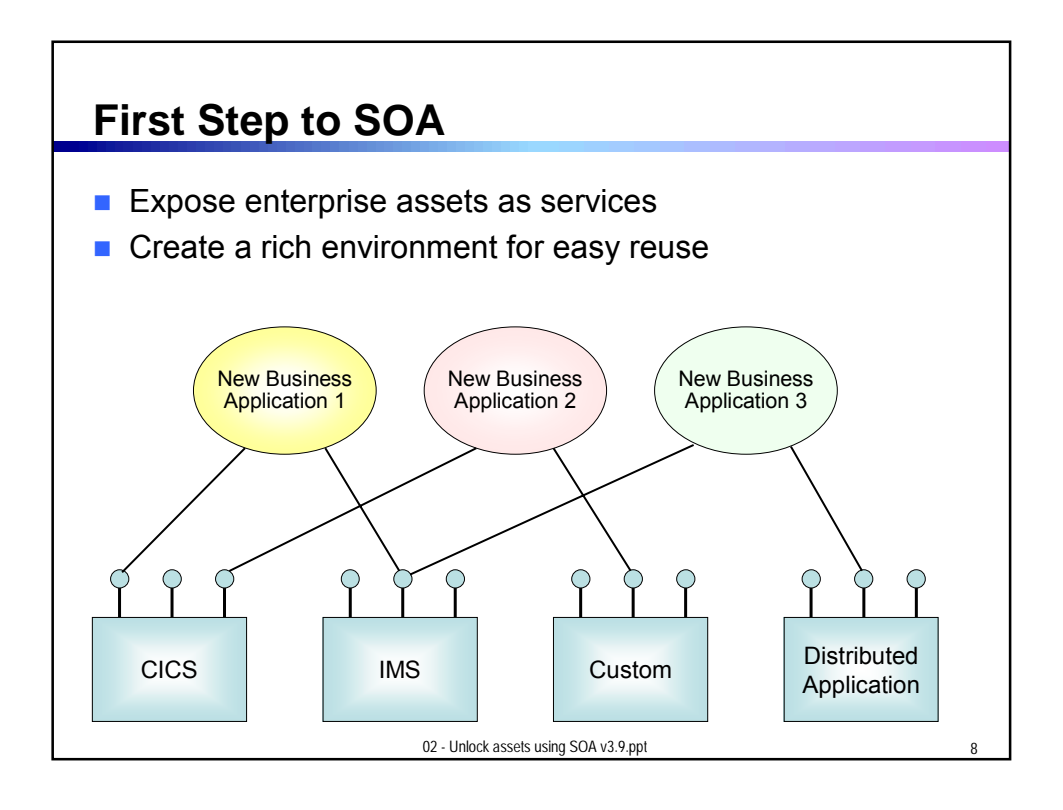

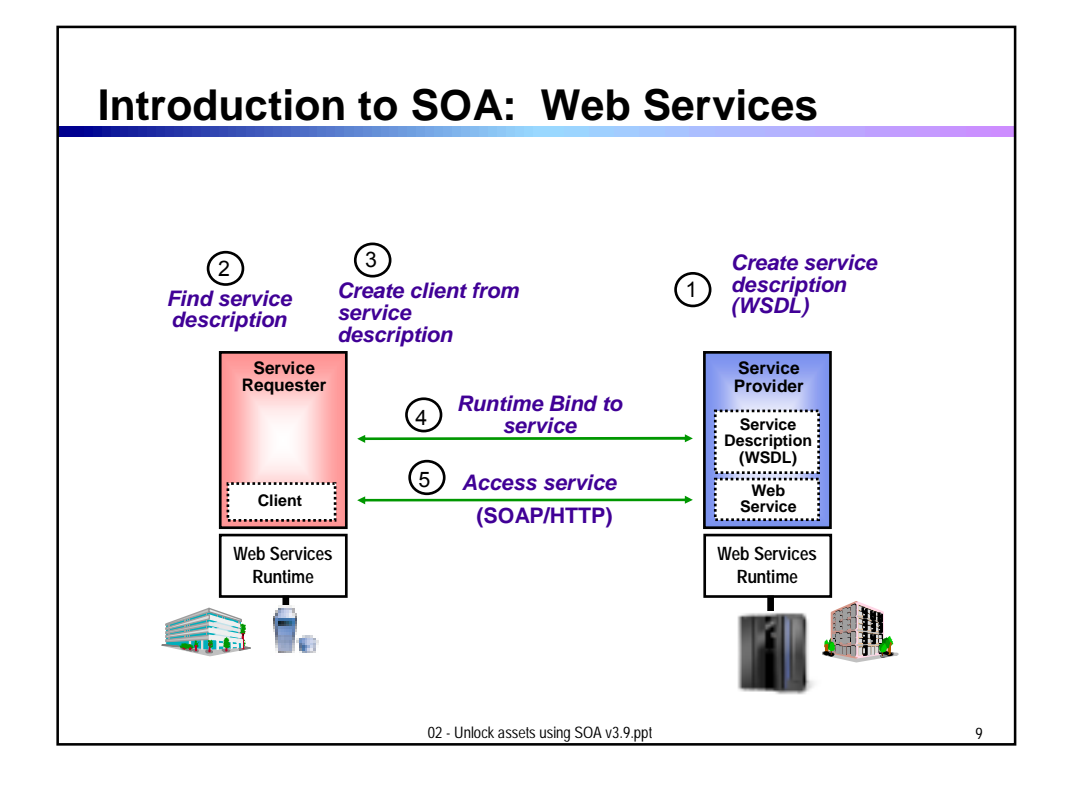

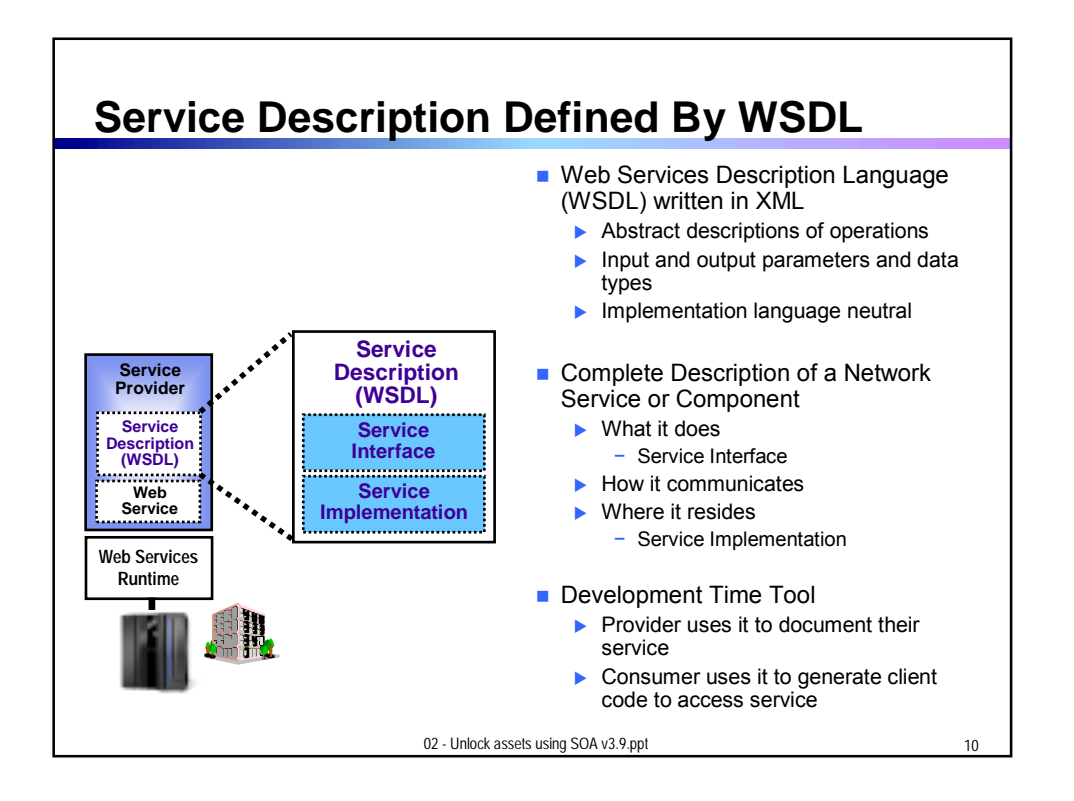

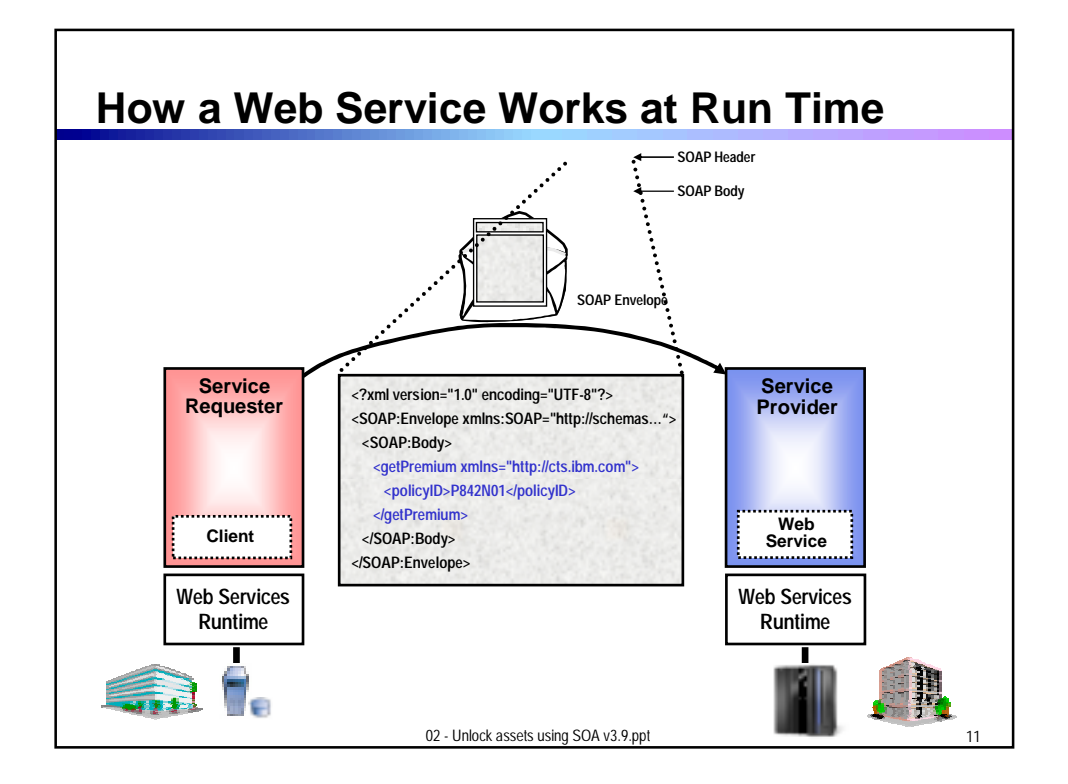

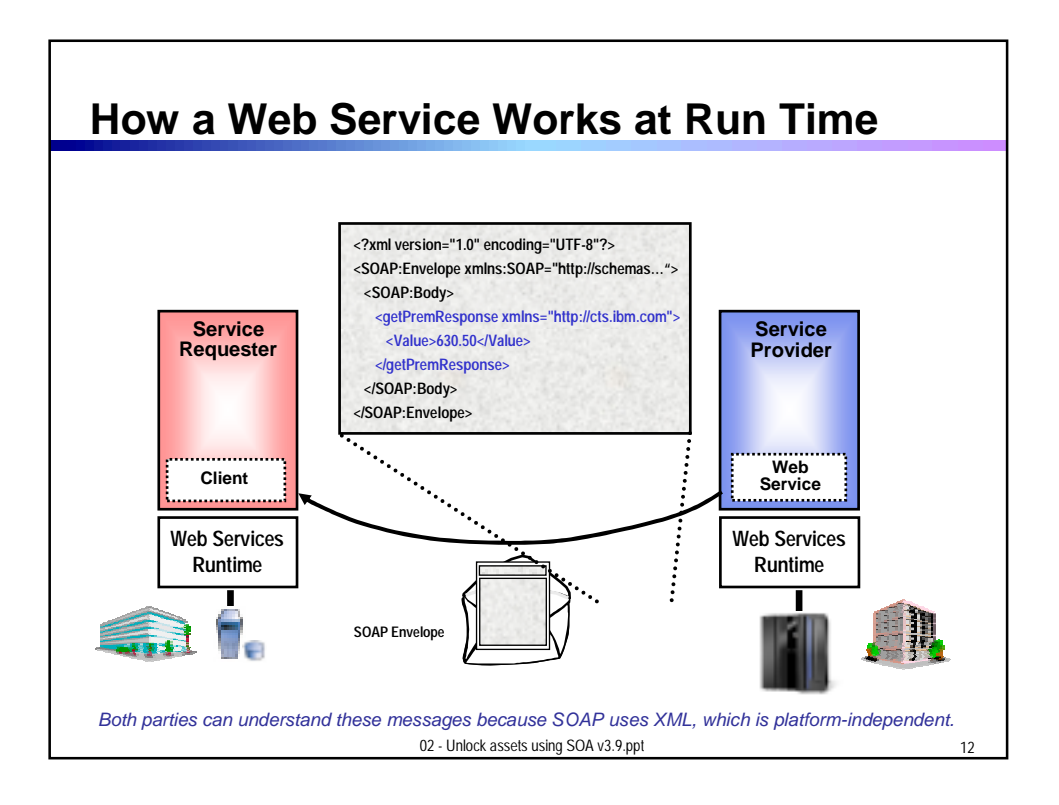

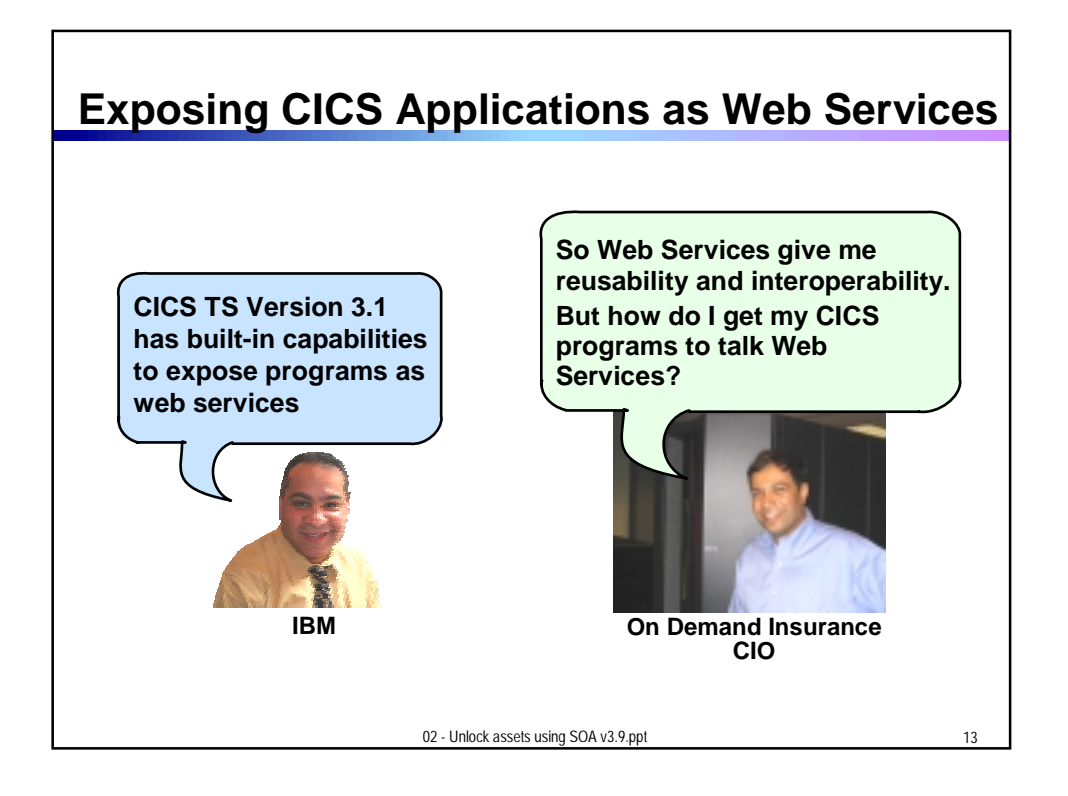

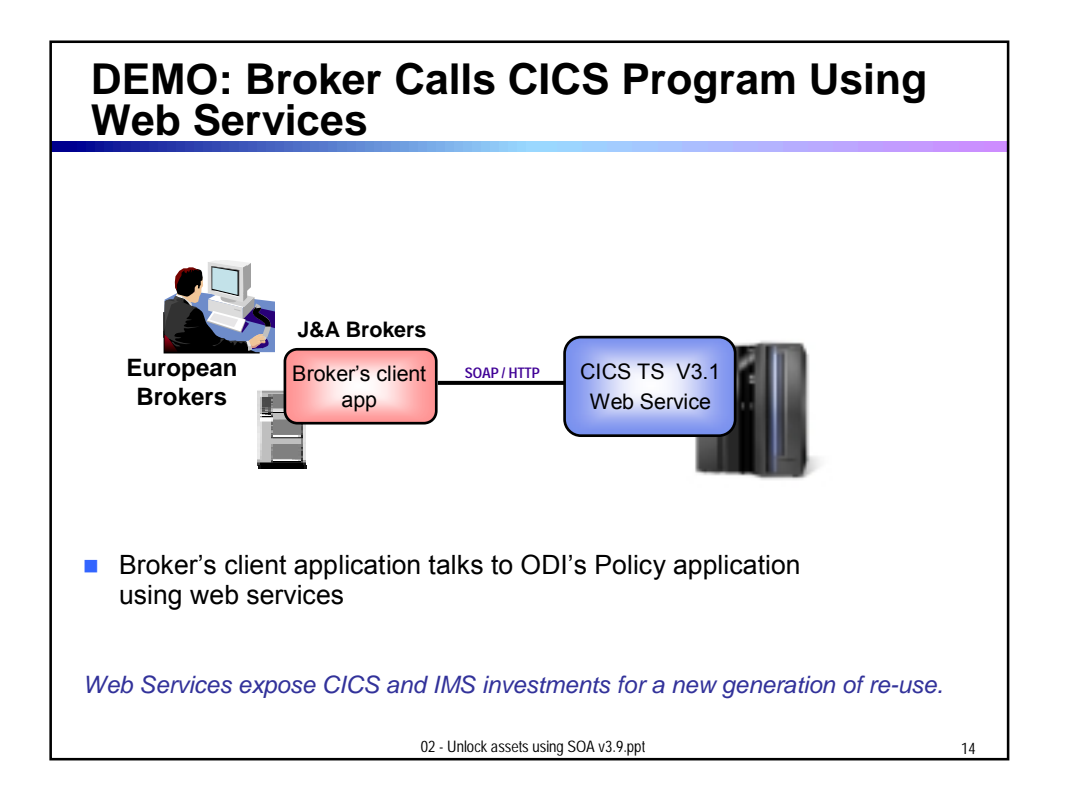

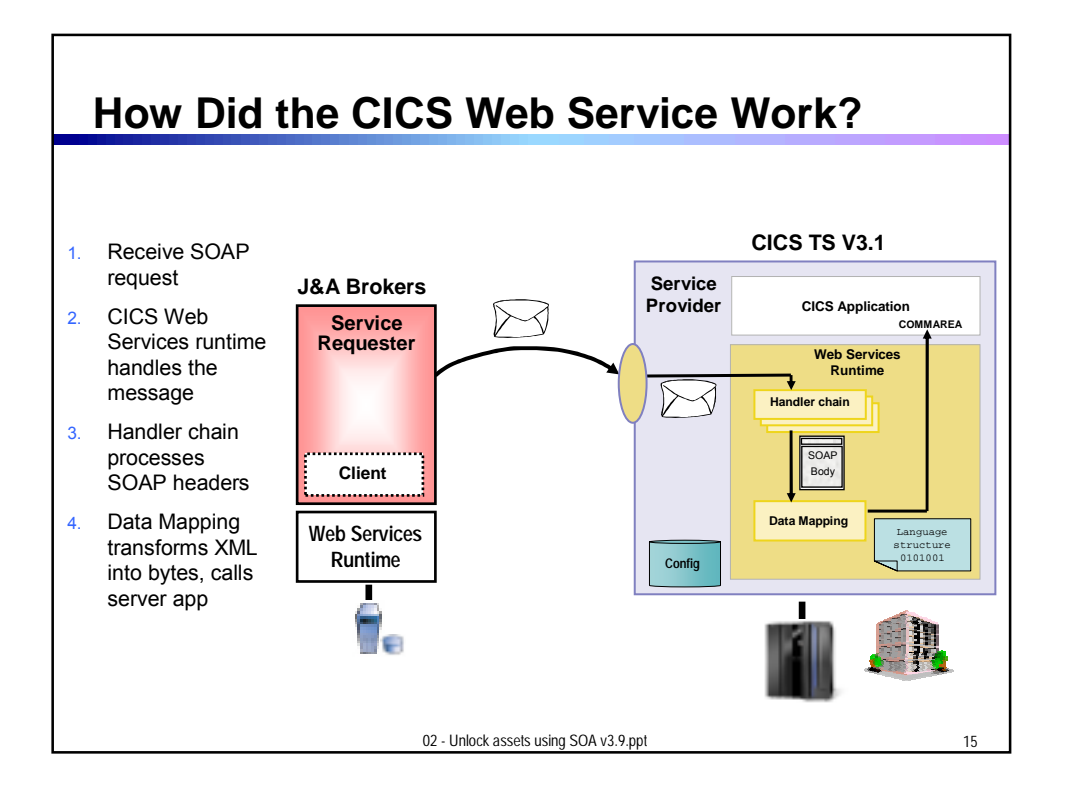

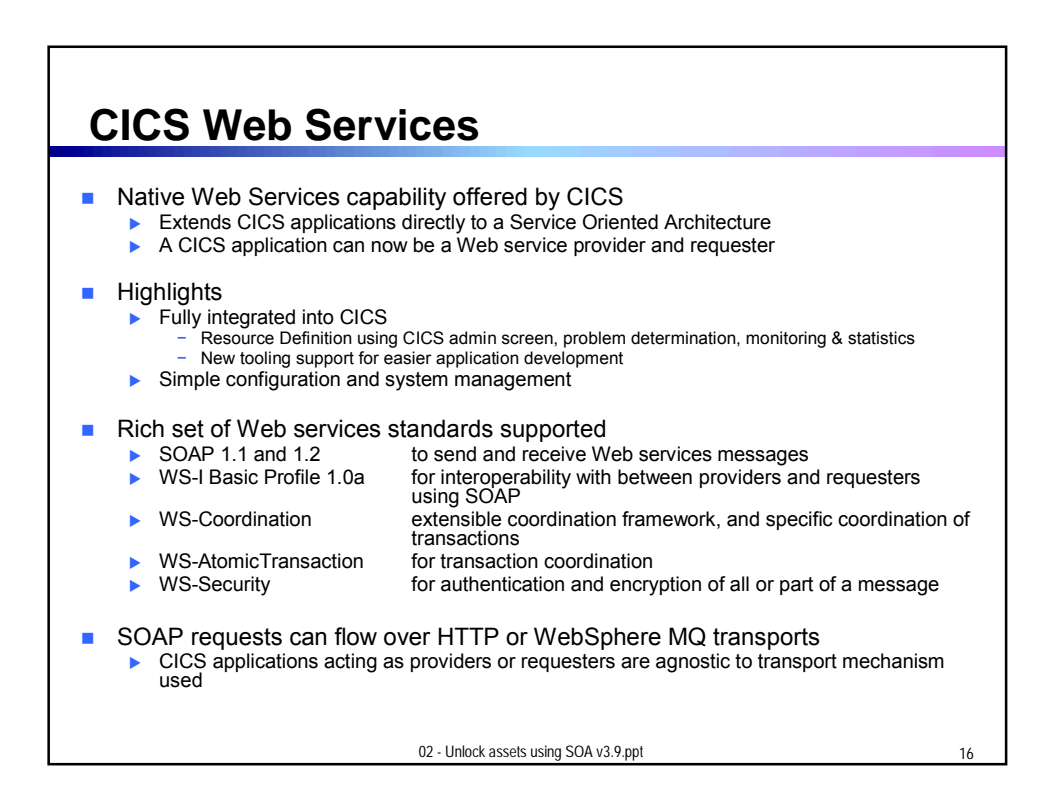

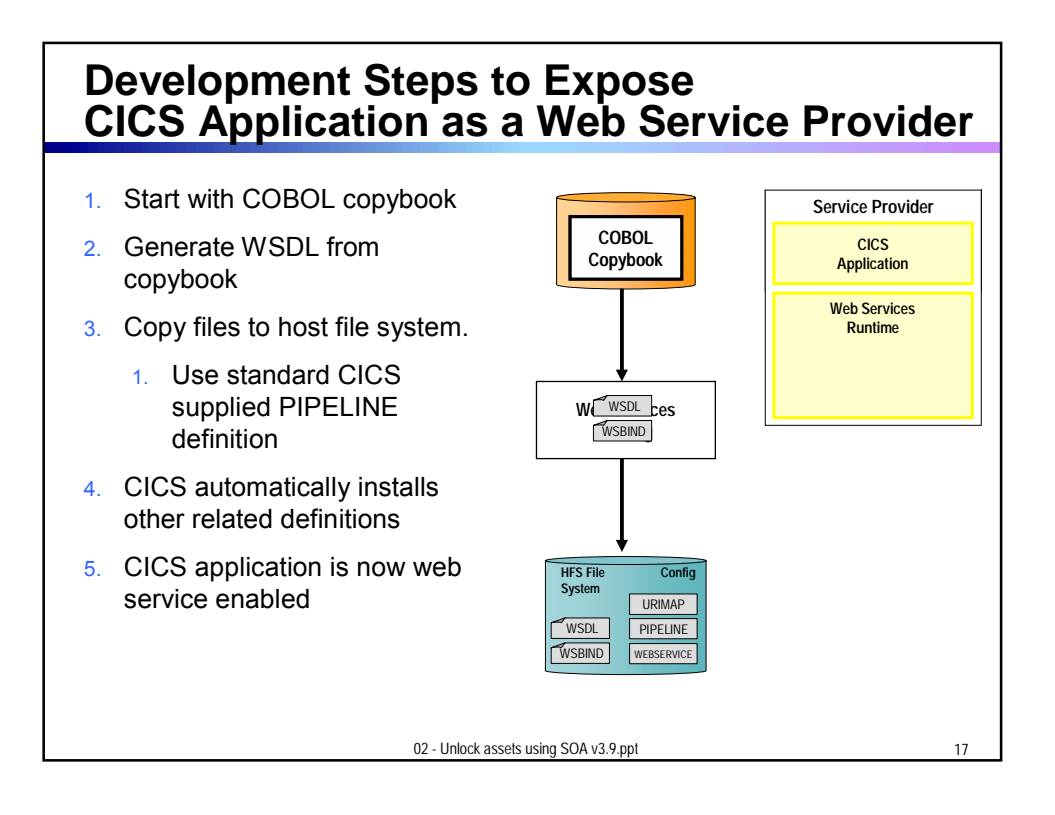

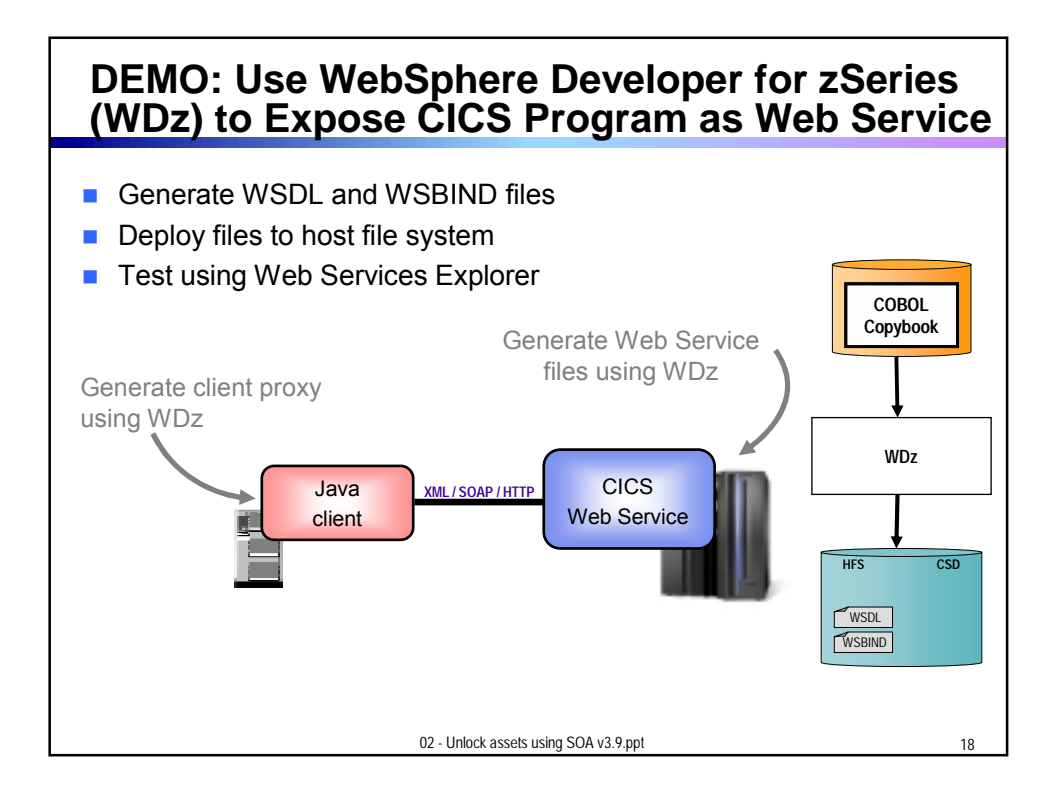

## **How About a Sequence of CICS Screens? CICS Service Flow Feature**

- Allows you to sequence fine-grained CICS program interactions into a higher level, coarse-grained unit.
	- $\triangleright$  This can then be exposed as a web service

## ■ Consists of:

- CICS Service Flow Runtime in CICS TS 3.1
	- − Runtime in CICS executes a sequence of terminal or commarea based interactions
- Service Flow Modeler in WebSphere Developer for z
	- − Visually design flow
	- − Tool can record flow as user navigates through BMS screens
	- − Use Web Services wizards and test facilities in WDz

02 - Unlock assets using SOA v3.9.ppt 20

02 - Unlock assets using SOA v3.9.ppt 21 **Service Flow Modeler Visual Designer in WDz** ▶ Wire CICS applications together into a reusable flow ▶ Wire sequence of BMS screens into a reusable flow  $\blacksquare$  Expose flow as web service ▶ Can be called from other larger business process flows ■ CICS deployment Deploy to Service Flow Runtime in CICS TS 3.1 *Deploy* **CICS TS 3.1 CICS Service** Flow Runtime **EIS** Applicatio Flow  $S_{\text{mean}}$   $\bigcap$  API *Service Flow Modeler*

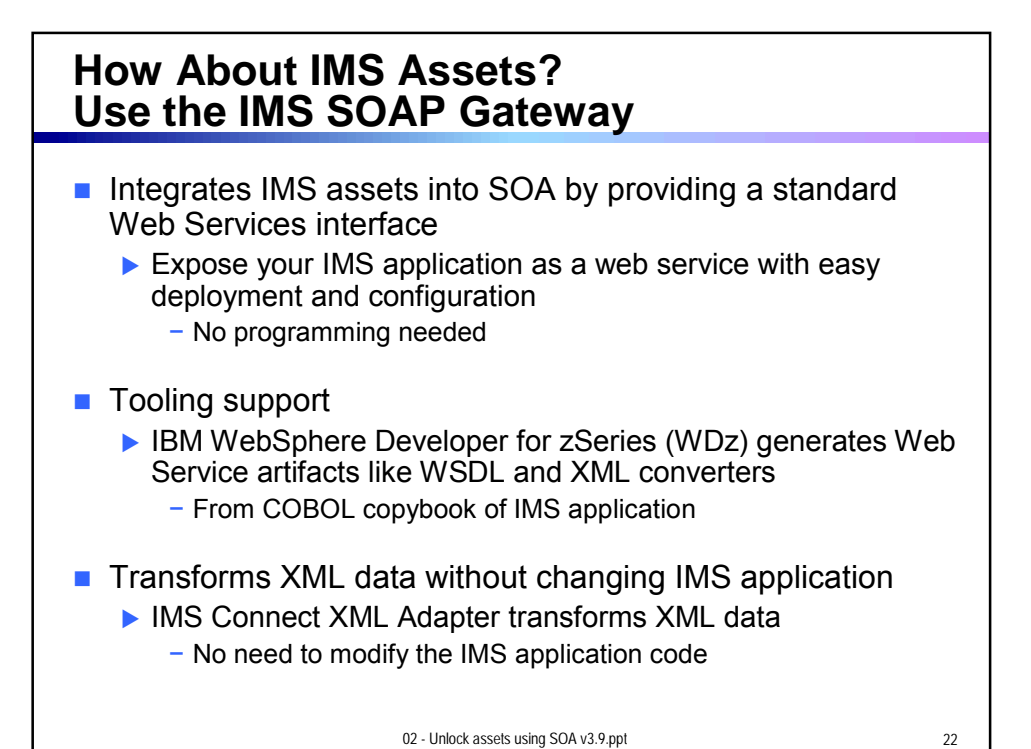

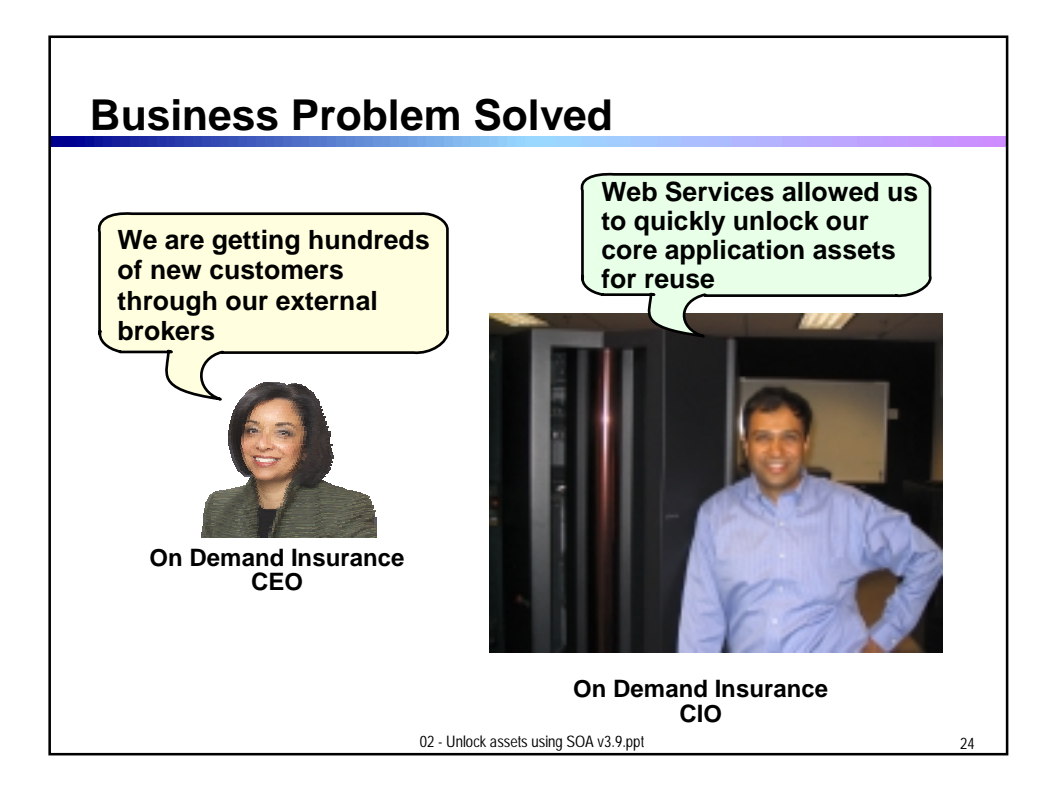

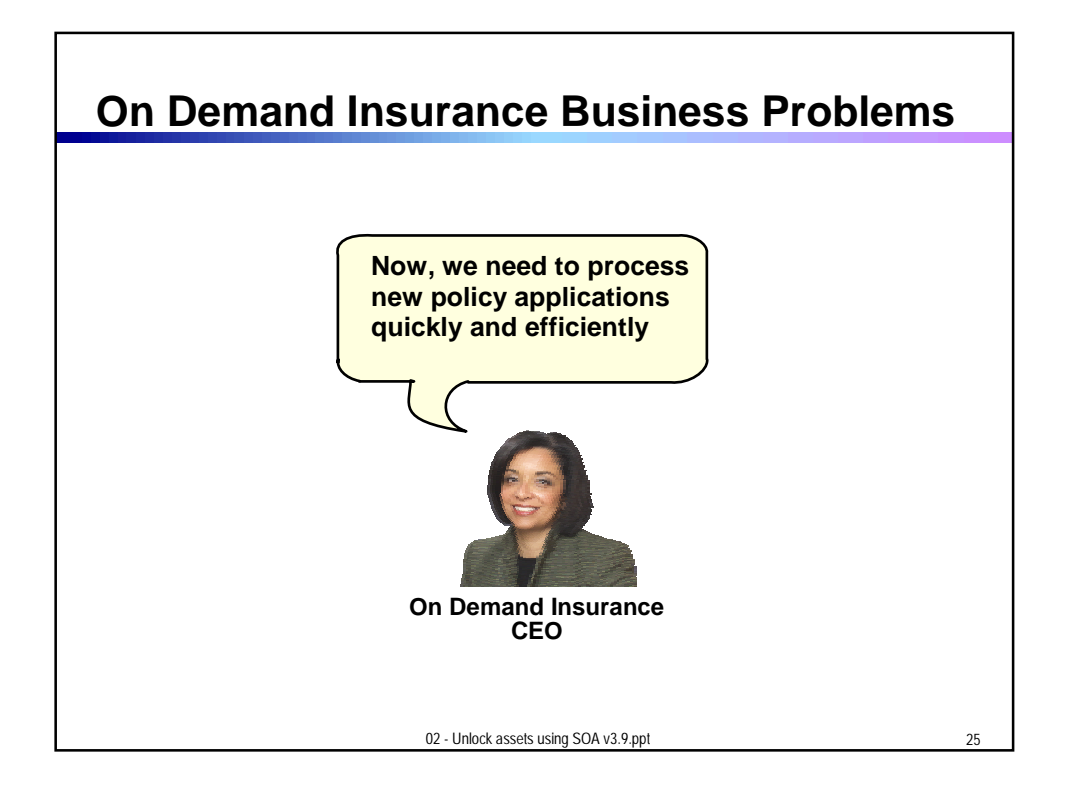

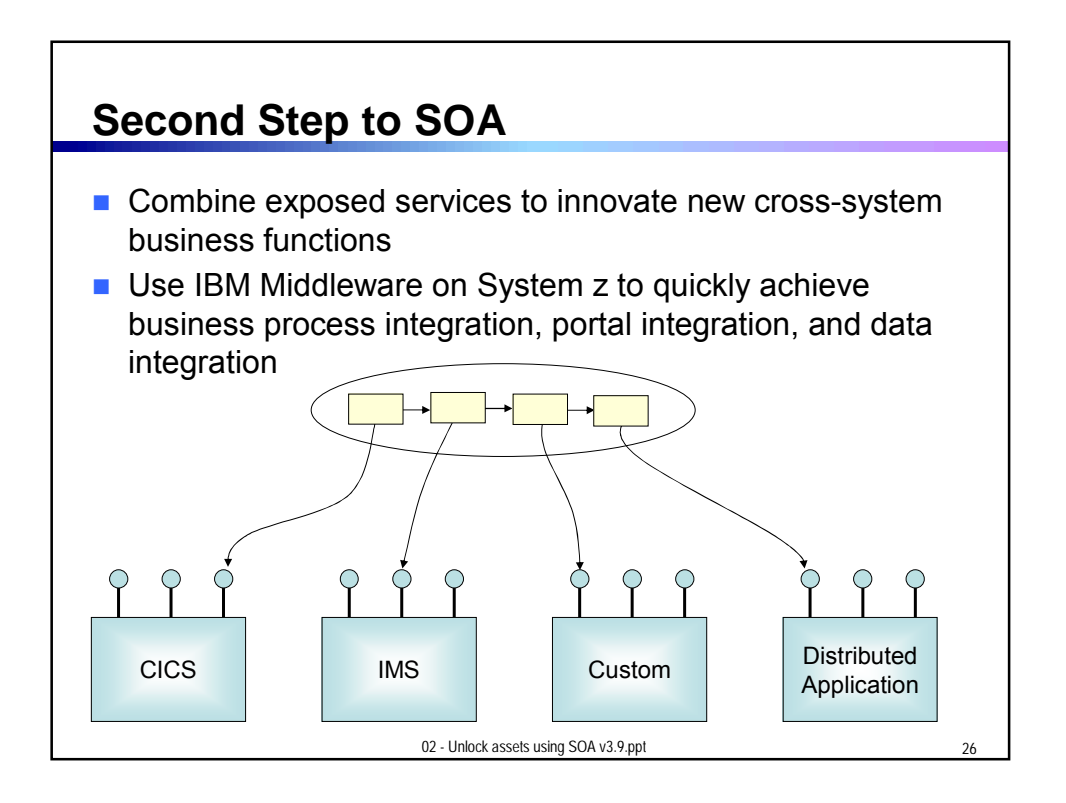

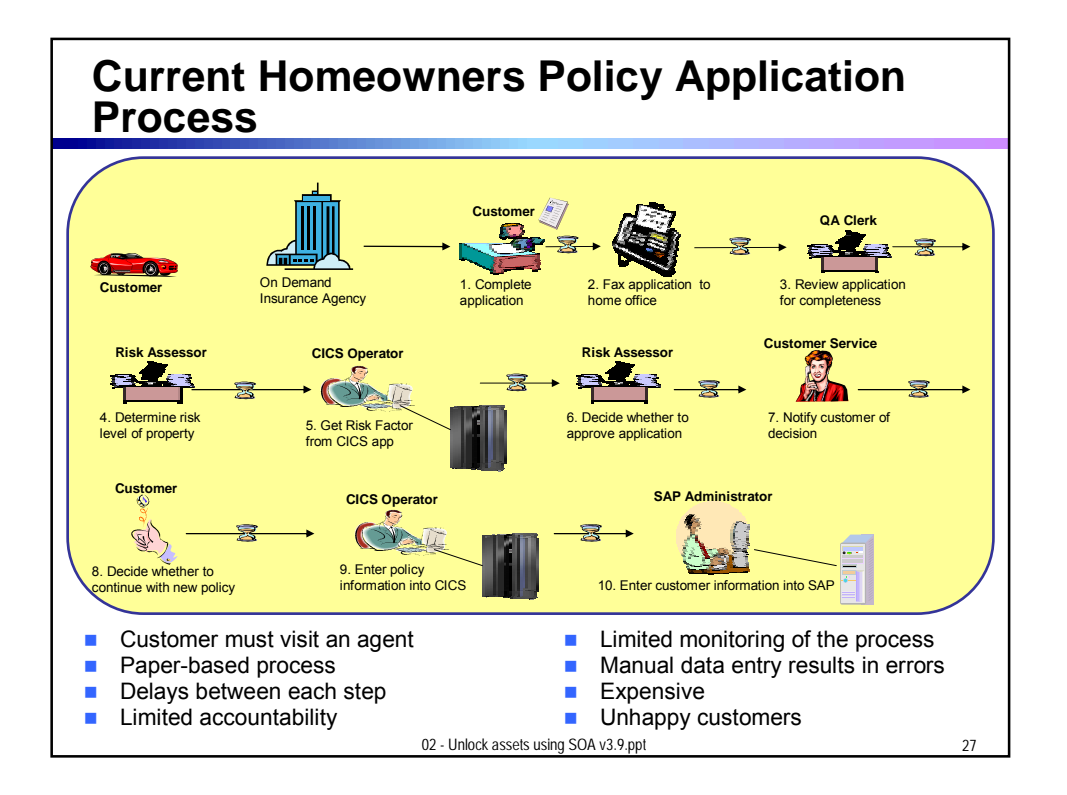

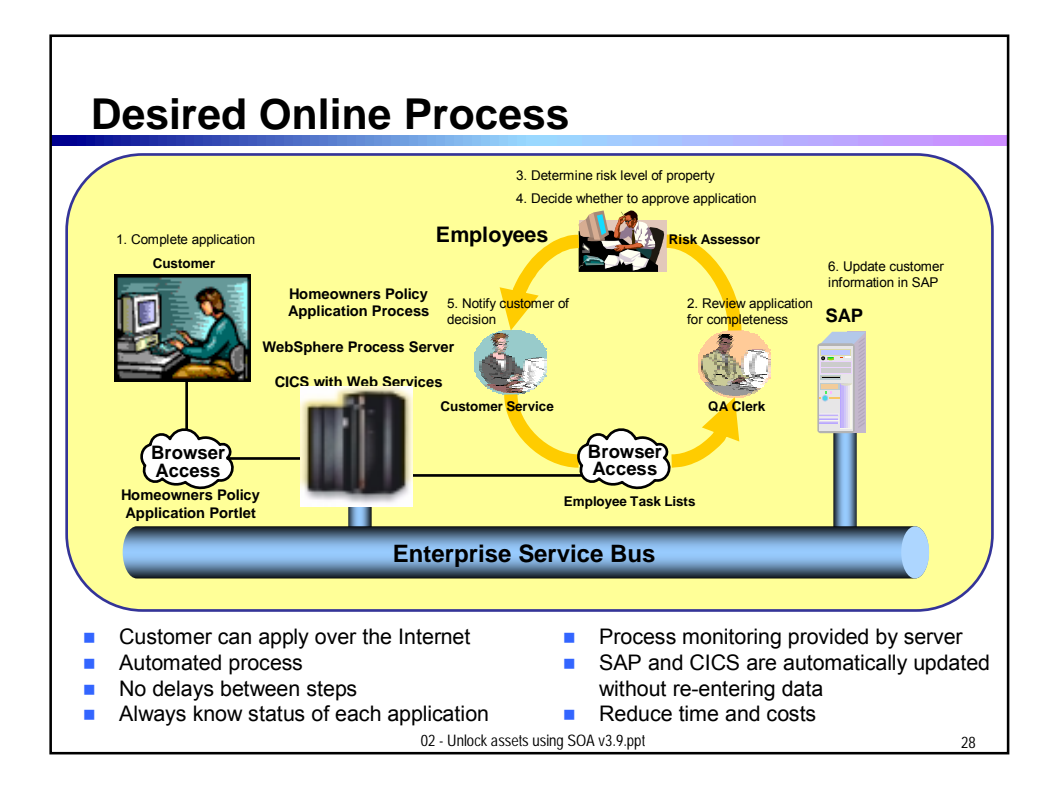

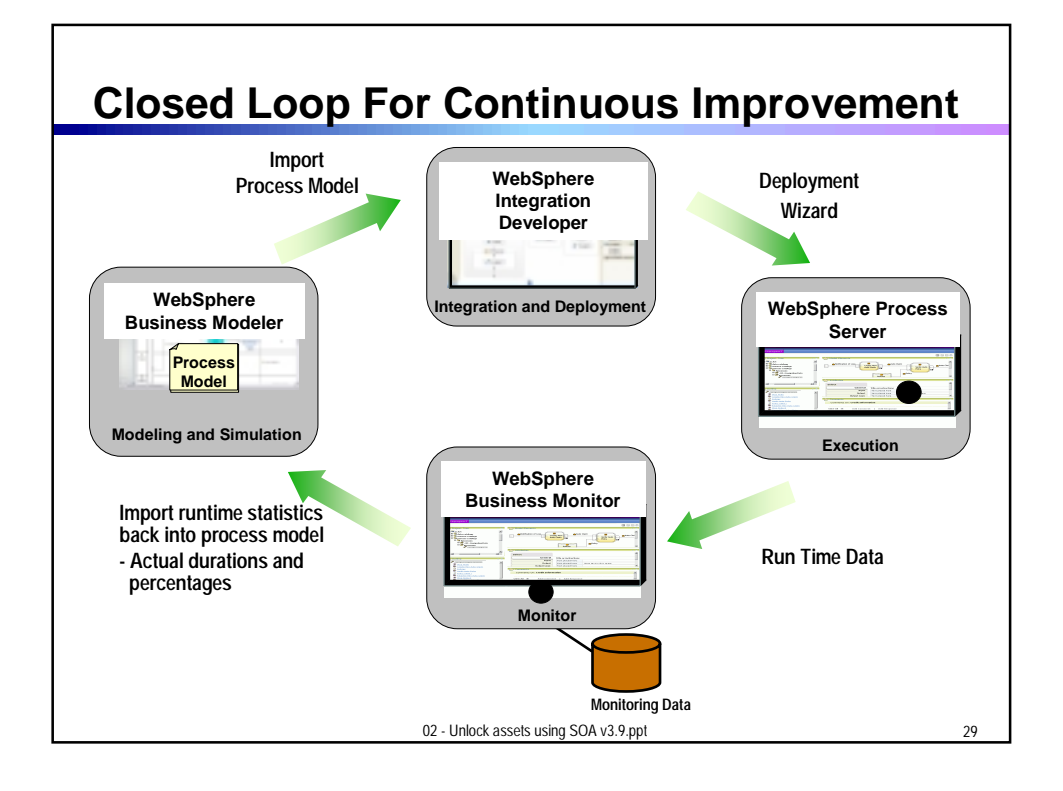

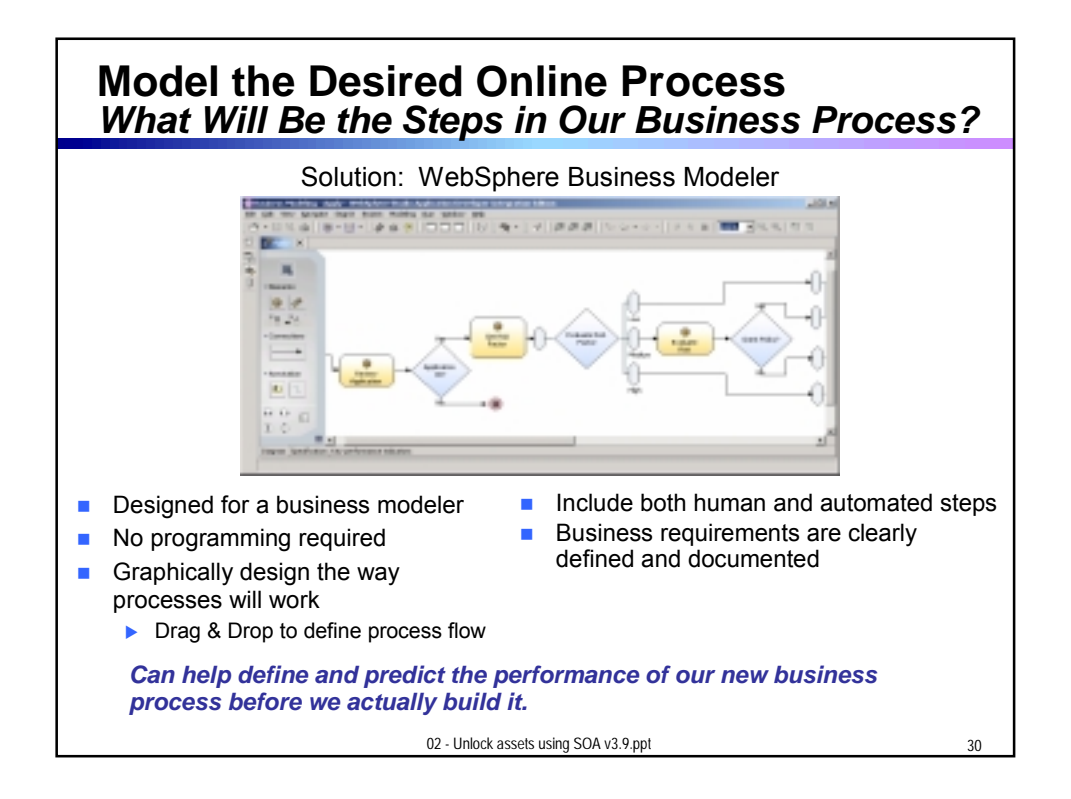

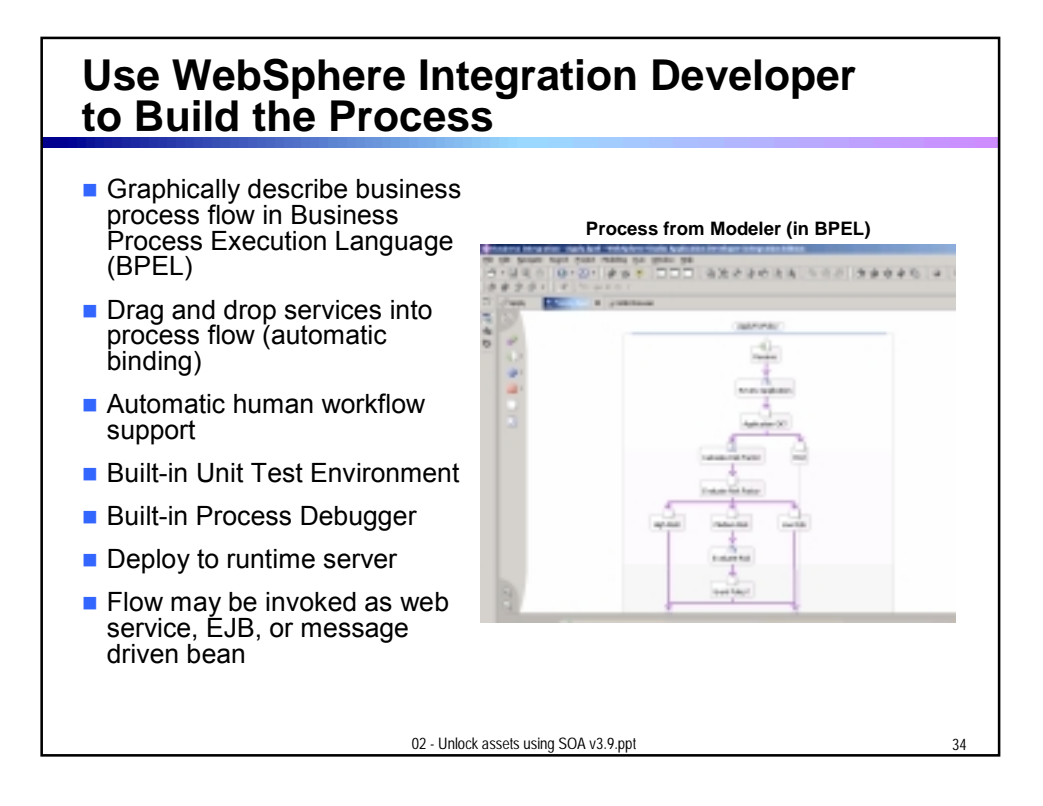

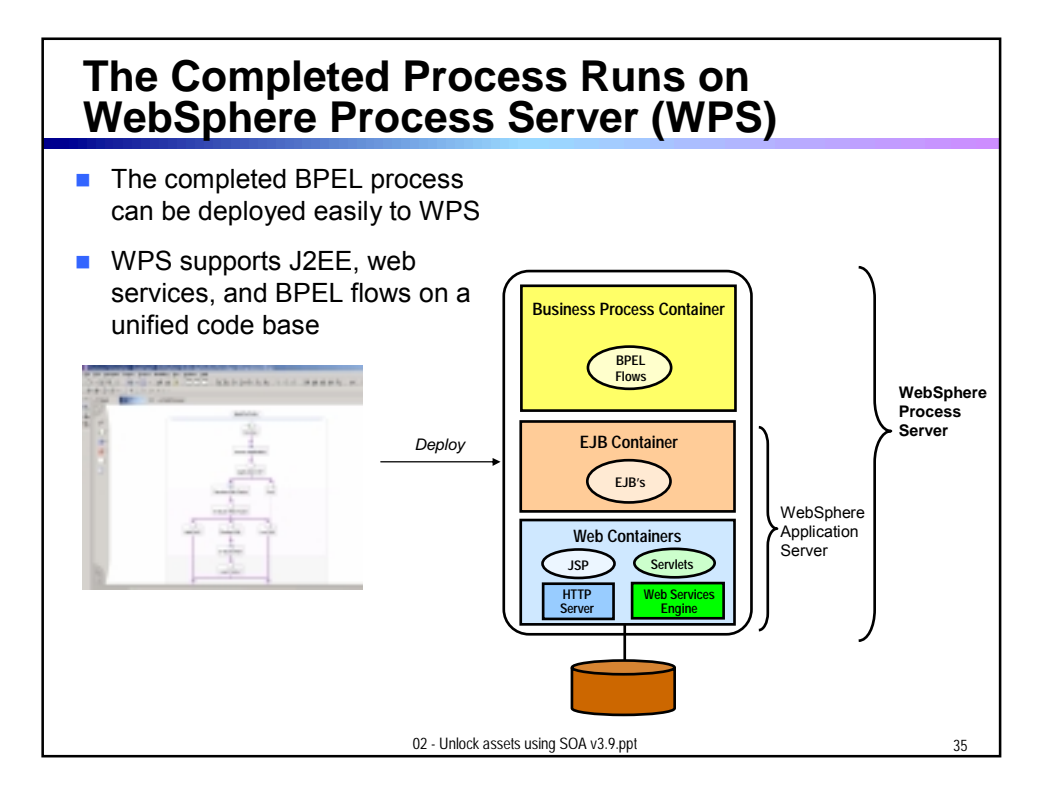

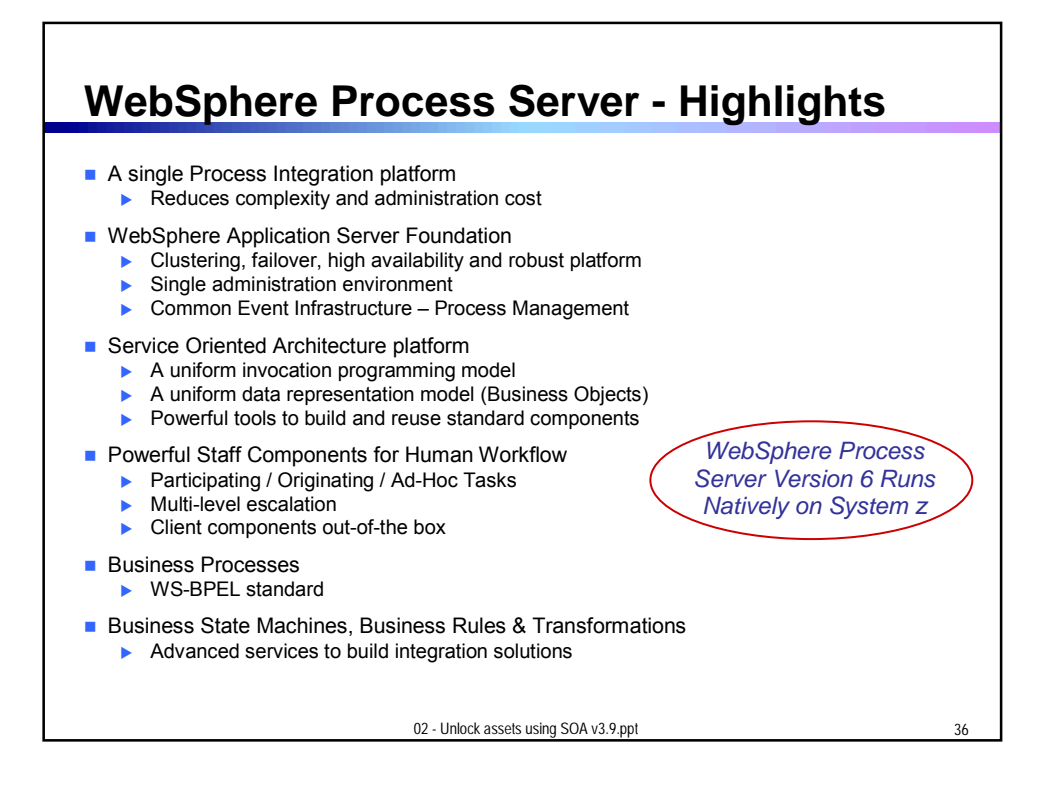

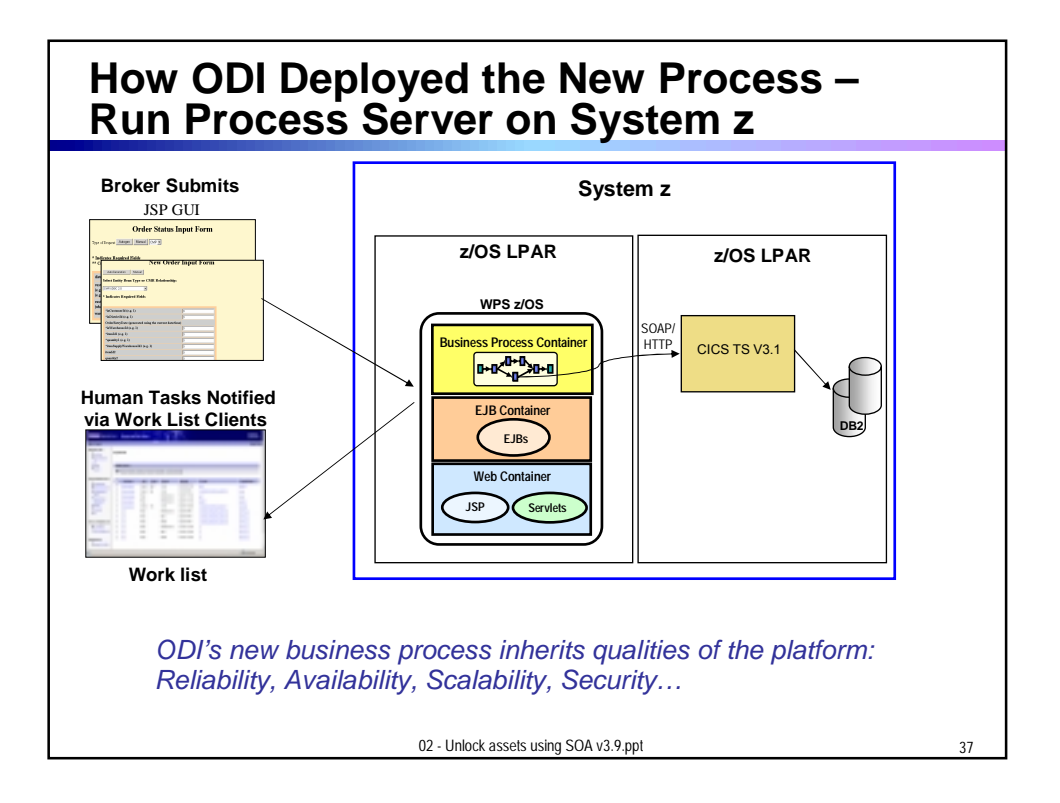

## **System z is the Best Platform for Your Online Business Operations**

■ The capabilities of System z provide the best Quality of Service for implementing SOA solutions

- High Availability/Disaster Recovery
- ▶ Security/Encryption
- Scale/Clustering
- Performance advantages of co-location
- ▶ Virtualization and Workload Management
- **Lower cost administration**
- ▶ Core system transaction capabilities for SOA
- ▶ TCO, Governance ...

*We will cover these built-in attributes of System z through the day…*

02 - Unlock assets using SOA v3.9.ppt

**IBM Provides Extensive Support for SOA Solutions on System z**

- Tools to create and use services quickly
- Service combining frameworks to integrate services into applications
	- **Deliver services to user desktops** 
		- − WebSphere Portal Server
	- Assemble services into business processes − WebSphere Process Server
	- **Combine multiple data services into a single data service** 
		- − WebSphere Information Integrator
- Management tools for your SOA environment

02 - Unlock assets using SOA v3.9.ppt

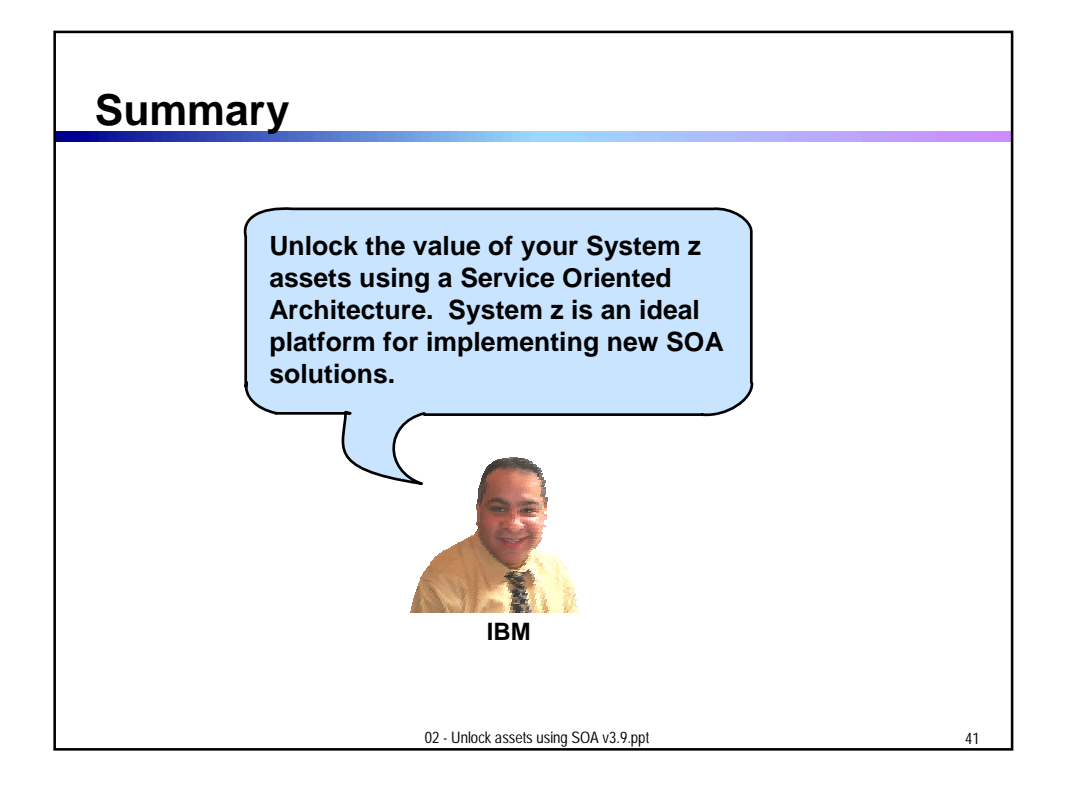

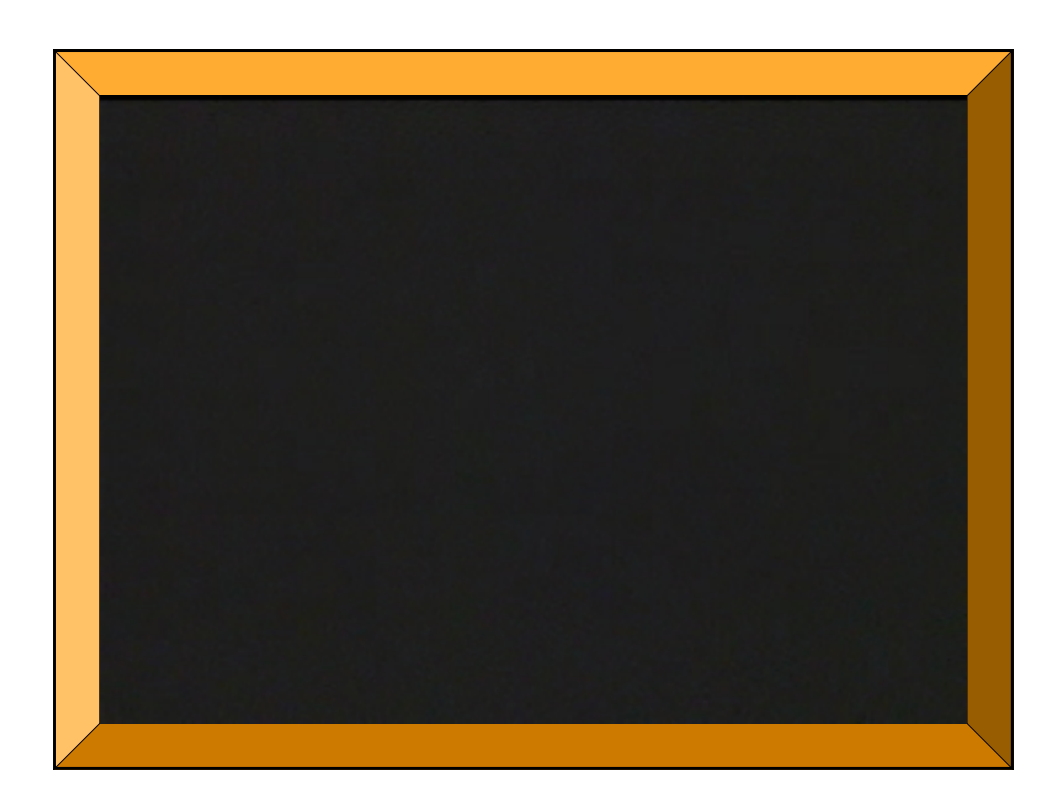